# Building Java Programs

Chapter 1: Introduction to Java Programming

### Lecture outline

- comments
- procedural decomposition (static methods)
  - structured algorithms
  - identifiers, keywords, and comments
  - producing complex output and figures

### Comments

- **comment**: A note written in the source code by the programmer to make the code easier to understand.
  - Comments are not executed when your program runs.
- Syntax:

```
// <comment text, on one line>
    or,
/* <comment text; may span multiple lines> */
```

• Examples:

```
// This is a one-line comment.
/* This is a very long
   multi-line comment. */
```

## Using comments

- Where to place comments:
  - at the top of each file (a "comment header")
  - at the start of every method (seen later)
  - to explain complex pieces of code
- Comments are useful for:
  - Understanding larger, more complex programs.
  - Multiple programmers working together, who must understand each other's code.

# Comments example

```
/* Suzy Student, CS 101, Fall 2019
   This program prints lyrics from my favorite song! */
public class BaWitDaBa {
   public static void main(String[] args) {
        // first verse
        System.out.println("Bawitdaba");
        System.out.println("da bang a dang diggy diggy");
        System.out.println();
        // second verse
        System.out.println("diggy said the boogy");
        System.out.println("said up jump the boogy");
```

# Procedural decomposition (static methods)

reading: 1.4

self-check: 16-25

exercises: #5-10

# Algorithms

- algorithm: A list of steps for solving a problem.
- Example algorithm: "Bake sugar cookies"
  - Mix the dry ingredients.
  - Cream the butter and sugar.
  - Beat in the eggs.
  - Stir in the dry ingredients.
  - Set the oven temperature.
  - Set the timer.
  - Place the cookies into the oven.
  - Allow the cookies to bake.
  - Spread frosting and sprinkles onto the cookies.
  - ...

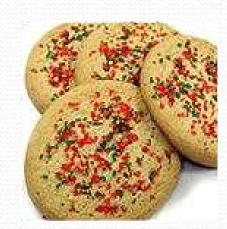

# Problems with algorithms

- lack of structure: Many tiny steps, tough to remember.
- redundancy: Consider making a double batch...
  - Mix the dry ingredients.
  - Cream the butter and sugar.
  - Beat in the eggs.
  - Stir in the dry ingredients.
  - Set the oven temperature.
  - Set the timer.
  - Place the first batch of cookies into the oven.
  - Allow the cookies to bake.
  - Set the timer.
  - Place the second batch of cookies into the oven.
  - Allow the cookies to bake.
  - Mix ingredients for frosting.
  - ...

# Structured algorithms

- structured algorithm: Split into cohesive tasks.
  - 1 Make the cookie batter.
  - Mix the dry ingredients.
  - Cream the butter and sugar.
  - Beat in the eggs.
  - Stir in the dry ingredients.

#### 2 Bake the cookies.

- Set the oven temperature.
- Set the timer.
- Place the cookies into the oven.
- Allow the cookies to bake.

#### 3 Add frosting and sprinkles.

- Mix the ingredients for the frosting.
- Spread frosting and sprinkles onto the cookies.

. . .

# Removing redundancy

 A well-structured algorithm can describe repeated tasks with less redundancy.

#### 1. Make the cookie batter.

- Mix the dry ingredients.
- ...

#### 2a. Bake the cookies (first batch).

- Set the oven temperature.
- Set the timer.
- ...

#### 2b. Bake the cookies (second batch).

3. Decorate the cookies.

• ...

# A program with redundancy

```
public class BakeCookies {
    public static void main(String[] args) {
        System.out.println("Mix the dry ingredients.");
        System.out.println("Cream the butter and sugar.");
        System.out.println("Beat in the eggs.");
        System.out.println("Stir in the dry ingredients.");
        System.out.println("Set the oven temperature.");
        System.out.println("Set the timer.");
        System.out.println("Place a batch of cookies into the oven.");
        System.out.println("Allow the cookies to bake.");
        System.out.println("Set the oven temperature.");
        System.out.println("Set the timer.");
        System.out.println("Place a batch of cookies into the oven.");
        System.out.println("Allow the cookies to bake.");
        System.out.println("Mix ingredients for frosting.");
        System.out.println("Spread frosting and sprinkles.");
```

### Static methods

- static method: A named group of statements.
  - denotes the structure of a program
  - eliminates redundancy by code reuse
  - procedural decomposition: dividing a problem into methods

#### class

#### method A

- statement
- statement
- statement

#### method B

- statement
- statement

#### method C

- statement
- statement
- statement

### Using static methods

- Design the algorithm.
  - Look at the structure, and which commands are repeated.
  - Decide what are the important overall tasks.
- Declare (write down) the methods.
  - Arrange statements into groups and give each group a name.
- Call (run) the methods.
  - The program's main method executes the other methods to perform the overall task.

# Design of algorithm

```
// This program displays a delicious recipe for baking cookies.
public class BakeCookies2 {
    public static void main(String[] args) {
        // Step 1: Make the cake batter.
        System.out.println("Mix the dry ingredients.");
        System.out.println("Cream the butter and sugar.");
        System.out.println("Beat in the eggs.");
        System.out.println("Stir in the dry ingredients.");
        // Step 2a: Bake cookies (first batch).
        System.out.println("Set the oven temperature.");
        System.out.println("Set the timer.");
        System.out.println("Place a batch of cookies into the oven.");
        System.out.println("Allow the cookies to bake.");
        // Step 2b: Bake cookies (second batch).
        System.out.println("Set the oven temperature.");
        System.out.println("Set the timer.");
        System.out.println("Place a batch of cookies into the oven.");
        System.out.println("Allow the cookies to bake.");
        // Step 3: Decorate the cookies.
        System.out.println("Mix ingredients for frosting.");
        System.out.println("Spread frosting and sprinkles.");
```

# Declaring methods

- Declaring a method gives it a name so it can be executed.
- Syntax:

• Example:

```
public static void printWarning() {
    System.out.println("This product causes cancer");
    System.out.println("in lab rats and humans.");
}
```

# Calling methods

- Calling a method executes the method's code.
  - You can call the same method many times if you like.
- Syntax:

```
<name> ();
```

• Example:

```
printWarning();
```

Output:

This product causes cancer in lab rats and humans.

# Program with static method

```
public class FreshPrince {
public static void main(String[] args) {
                                // Calling (running) the
        rap();
 rap method.
        System.out.println();
        rap();
                                // Calling the rap method
 again.
    // Declaring a method named 'rap' here.
    public static void rap() {
        System.out.println("Now this is the story all
 about how");
        System.out.println("My life got flipped turned
 upside-down");
```

#### Output:

Copyright 2008 by Pearson Education

# Final cookie program

```
// This program displays a delicious recipe for baking cookies.
public class BakeCookies3 {
    public static void main(String[] args) {
       makeBatter();
       bake(); // 1st batch
                    // 2nd batch
       bake();
       decorate();
    // Step 1: Make the cake batter.
    public static void makeBatter() {
        System.out.println("Mix the dry ingredients.");
        System.out.println("Cream the butter and sugar.");
        System.out.println("Beat in the eggs.");
        System.out.println("Stir in the dry ingredients.");
    // Step 2: Bake a batch of cookies.
    public static void bake() {
        System.out.println("Set the oven temperature.");
        System.out.println("Set the timer.");
        System.out.println("Place a batch of cookies into the oven.");
        System.out.println("Allow the cookies to bake.");
    // Step 3: Decorate the cookies.
    public static void decorate() {
        System.out.println("Mix ingredients for frosting.");
        System.out.println("Spread frosting and sprinkles.");
```

# Methods calling methods

```
public class MethodsExample {
    public static void main(String[] args) {
         message1();
         message2();
         System.out.println("Done with main.");
    public static void message1() {
         System.out.println("This is message1.");
    public static void message2() {
         System.out.println("This is message2.");
        message1();
         System.out.println("Done with message2.");
Output:
This is message1.
This is message2.
This is message1.
Done with message2.
Done with main.
```

### Control flow

- When a method is called, the program's execution...
  - "jumps" into that method, executing its statements, then
  - "jumps" back to the point where the method was called.

```
public class MethodsExample {
    public static void main(St
                                 public static void message1() {
        message1();
                                   System.out.println("This is message1.");
        message2();
                                public static void message2() {
                                     System.out.println("This is message2.");
                                    message1();
        System.out.println("Do
                                     System.out.println("Done with message2.");
                                public static void message1() {
                                     System.out.println("This is message1.");
```

### When to use methods

- Place statements into a static method if:
  - The statements are related structurally, and/or
  - The statements are repeated.
- You should not create static methods for:
  - An individual println statement.
  - Only blank lines. (Put blank printlns in main.)
  - Unrelated or weakly related statements.
     (Consider splitting them into two smaller methods.)

### How to comment methods

- Provide a short description of the method's behavior.
- Do not describe the syntax/statements in detail.

#### • Example:

```
// This method prints the lyrics to the first verse
// of my favorite TV theme song.
// Blank lines separate the parts of the verse.
public static void versel() {
    System.out.println("Now this is the story all about how");
    System.out.println("My life got flipped turned upside-down");
    System.out.println();
    System.out.println("And I'd like to take a minute,");
    System.out.println("just sit right there");
    System.out.println("I'll tell you how I became the prince");
    System.out.println("of a town called Bel-Air");
}
```

# Drawing complex figures with static methods

reading: 1.5

(Ch. 1 Case Study: DrawFigures)

exercises: #7-9

programming projects: #1-4

# Static methods question

Write a program to print these figures using methods.

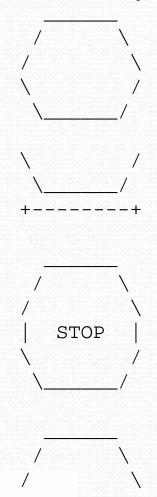

# Development strategy

Some steps we can use to print complex figures:

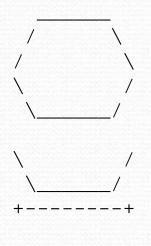

#### First version (unstructured):

- Create an empty program with a skeletal header and main method.
- Copy the expected output into it, surrounding each line with System.out.println syntax.
- Run our first version and verify that it produces the correct output.

# Program version 1

```
public class Figures1 {
    public static void main(String[] args) {
        System.out.println("
                                   \\");
        System.out.println(" /
        System.out.println("/
                                     \\");
        System.out.println("\\
        System.out.println(" \\__
        System.out.println();
        System.out.println("\\
        System.out.println(" \\
        System.out.println("+----+");
        System.out.println();
        System.out.println("
                                   \\");
        System.out.println(" /
        System.out.println("/
                                     \\");
        System.out.println(" | STOP
        System.out.println("\\
                                     /");
        System.out.println(" \\_
        System.out.println();
        System.out.println("
                                   \\");
        System.out.println(" /
        System.out.println("/
        System.out.println("+----
```

# Development strategy 2

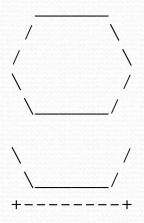

#### Second version (structured with redundancy):

- Identify the structure of the output.
- Divide the main method into several static methods based on this structure.

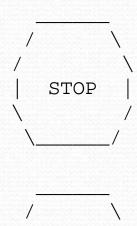

## Output structure

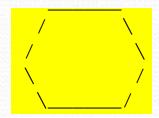

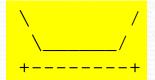

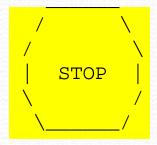

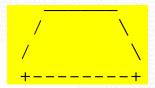

The structure of the output:

- initial "egg" figure
- second "teacup" figure
- third "stop sign" figure
- fourth "hat" figure

This structure can be represented by methods:

- egg
- teaCup
- stopSign
- hat

# Program version 2

```
public class Figures2 {
    public static void main(String[] args) {
        egg();
        teaCup();
        stopSign();
        hat();
    public static void egg() {
        System.out.println("
        System.out.println("
                                    \\");
                                     \\");
        System.out.println("/
        System.out.println("\\
                                      /");
        System.out.println(" \\
        System.out.println();
    public static void teaCup() {
        System.out.println("\\
                                      /");
        System.out.println(" \\
        System.out.println("+----+");
        System.out.println();
```

# Program version 2, cont'd.

public static void stopSign() {
 System.out.println(" / \\");
 System.out.println(" / \\");
 System.out.println(" | STOP | ");
 System.out.println(" \ / ");
 System.out.println(" \ / ");
 System.out.println();
}

public static void hat() {
 System.out.println(" / \");
 System.out.println(" / \");
 System.out.println(" / \");
 System.out.println(" / \");
 System.out.println(" / \");
 System.out.println(" / \");
 System.out.println(" / \");
 System.out.println(" / \");
}

# Development strategy 3

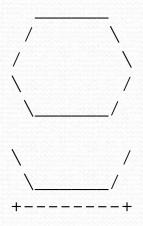

#### Third version (structured without redundancy):

- Identify redundancy in the output, and create methods to eliminate as much as possible.
- Add comments to the program.

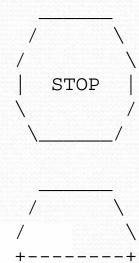

# Output redundancy

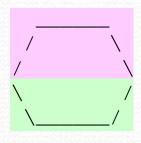

The redundancy in the output:

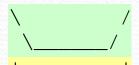

egg top: reused on stop sign, hat

egg bottom: reused on teacup, stop sign

divider line: used on teacup, hat

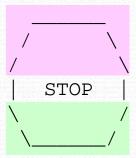

This redundancy can be fixed by methods:

- eggTop
- eggBottom
- line

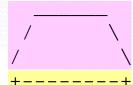

# Program version 3

```
// Suzy Student, CSE 138, Spring 2094
// Prints several figures, with methods for structure and redundancy.
public class Figures3 {
    public static void main(String[] args) {
        eqq();
        teaCup();
        stopSign();
        hat();
    // Draws the top half of an an egg figure.
    public static void eggTop() {
        System.out.println("
        System.out.println("/
System.out.println("/
    // Draws the bottom half of an egg figure.
    public static void eggBottom() {
        System.out.println("\\
        System.out.println(" \\
    // Draws a complete egg figure.
    public static void eqq() {
        eqqTop();
        eggBottom();
        System.out.println();
```

# Program version 3, cont'd.

```
// Draws a teacup figure.
public static void teaCup() {
    eggBottom();
    line();
    System.out.println();
// Draws a stop sign figure.
public static void stopSign() {
    eggTop();
    System.out.println(" | STOP | ");
    eggBottom();
    System.out.println();
// Draws a figure that looks sort of like a hat.
public static void hat() {
    eggTop();
    line();
// Draws a line of dashes.
public static void line() {
    System.out.println("+----+");
```